# UNIVERSIDAD NACIONAL AUTONOMA DE MEXICO

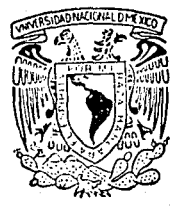

### **FACULTAD DE INGENIERIA**

OBTENCION DE LA RESISTIVIDAD APARENTE EN DISPOSITIVOS NORMALES DE REGISTROS POZOS UTILIZANDO LA TECNICA DE DE. **SIMPSON** 

> $E_{\rm c}$ -S  $\mathcal{L}$ QUE PARA OBTENER EL. TITULO DE: **INGENIERO** GEOFISICO P S E R E JOSE ALAN SANCHEZ ROCK

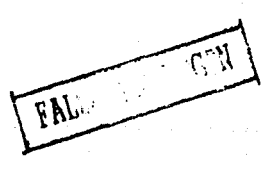

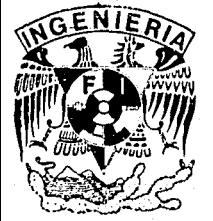

MEXICO. D.F.

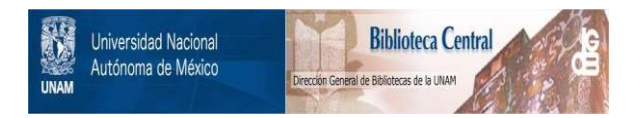

## **UNAM – Dirección General de Bibliotecas Tesis Digitales Restricciones de uso**

# **DERECHOS RESERVADOS © PROHIBIDA SU REPRODUCCIÓN TOTAL O PARCIAL**

Todo el material contenido en esta tesis está protegido por la Ley Federal del Derecho de Autor (LFDA) de los Estados Unidos Mexicanos (México).

El uso de imágenes, fragmentos de videos, y demás material que sea objeto de protección de los derechos de autor, será exclusivamente para fines educativos e informativos y deberá citar la fuente donde la obtuvo mencionando el autor o autores. Cualquier uso distinto como el lucro, reproducción, edición o modificación, será perseguido y sancionado por el respectivo titular de los Derechos de Autor.

INDICE

Capitulo Pags.

Ï

### **RESUMEN**

 $INTRODUCTION$ ...

PLANfEAHIENTO DEL PROBLEMA

Medio con limites coaxiales cilindricos....

11 RESOLUCION DEL PROBLEMA

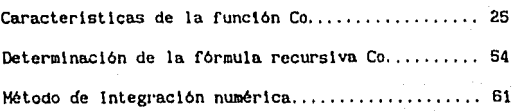

**111** DISCUS10N DÉ RESULTADOS

Archivo de resultados................................ 66

CONCLUSIONES

REFERENC1 AS

APENDICE

#### **RESUMEN**

El rnodelo de roca Ideal en registros eléctricos de pozos para la prospección de hidrocarburos, consiste de tres capas cllindricas caracterizadas por resistividades homogéneas. La segunda capa del modelo representa la zona de Invasión, donde bajo circunstancias reales, la resistividad no es constante, sólo cambia con la distancia del radio Interno de los clllndros.

Esta condlc16n se tom6 en cons1derac16n, bajo la premlsa de que la solución del problema eléctrico directo para tales casos es muy complicada. En algunas clases de invasión, el perfil de resistividad puede aproximarse por muchas capas cilindricas de res1st ivldadcs homogéneas. Una fórmula recursiva puede obtenerse para muchas capas, el problema puede soluclonarse simplemente por el cáiculo numérico hecho del estudio de las inhomogeneidades de la zona de invasión.

Las resistividades aparentes del arreglo normal se calculan, teniendo en el perfil de resistividad un incremento lineal en Ja zona de invasión. Los resultados muestran que no hay error en la detcrmlnacion de la resistividad verdadera, excepto en las invasiones profundas, donde hay pequeñas variaciones con el perfil de resistividad lineal.

Se desarrolló un programa que permite calcular la resistividad aparente utlllzando la técnica de lntegracl6n de Slmpson 3/8 , en donde las variables de entrada son:

NCAPAS. - No. de capas clllndrlcas NOBS. - No. de observaciones TOL.- Tolerancia del área a Integrar (Variable de control del programa) Z. - Dlstancla entre electrodos de corriente y potencial RHO. - Rcslstlvldadcs de los medios RADIO.- Radlo de las capas clllndrlcas Nl.- No. de muestras del prlmer ciclo N. - No. de muestras para los demás ciclos

Dando como resultado a la varlnble de sal ida

RJIOAP.- Reslstlvldad aparente

El algoritmo permite en un caso dado con pequeñas modificaciones obtener curvas teóricas de comparacl6n.

#### 1NTPONSY: LON

En registros de pozos hay dos modelos para los cuales el problema directo es solucionado. Uno consiste en una serle de capas planas con fronteras paralelas.

El otro mudelo es cilindrico y consiste en una serie de capas concéntricas las cuales están separadas una de otra por cilindros coaxiales lnflnl tos. Cada capa es honogénca e 1sotr6p1ca con rcslst.iv!dad especifica.

El primer modelo se usa para definir las fronteras de las capas <sup>y</sup> para la elaboración de clasificación cualitativa de diferentes zonas. El segundo se usa para la Interpretación cuantitativa de mediciones eléctricas en la determinación de resistividades especificas de las capas cllindrlcas.

Este modelo cilindrico tiene dos a tres capas. En el caso de dos capas, las capas son la columnn del lodo y la. zona no contaminada de la roca, en el caso de tres capas. la zona contaminada está. entre el lodo y la zona virgen; esta es la zona de invasión y ocurre para rocas permeables y porosas. el lodo infiltrado mejor conocido como filtrado de lodo penetra en los poros de la roca rormando una mezcla con los fluidos originales.

El contenido del filtrado de lodo decrece con el Incremento de la distancia del radio del pozo.

1.a resistividad especifica de la zona Invadida o zona de Invasión cambia con la distancia desde el pozo. El modelo como tal tiene un carácter más realista para la solución del problema de registros de pozos, sólo que parece ser difícil la solución de la ecuación. de Laplace para este caso.

En otras áreas de aplicación geofisica la solución de problemas similares estan hechas por técnicas recursivas, la zona inhomogénea es aproximada por delgadas capas homogéneas y la solución se determina por una ecuación recursiva, capa por capa, esta ecuación recursl va será desarrollada para el problema de registros eléctricos de pozos.

**CAPITULO 1** 

in the same.<br>Andre Same

Planteamiento del problema

#### MEDIO CON LIMITES COAKIALES CHLINDRICOS

El problema teórico de la naturaleza de funciones potenciales en medios con fronteras coaxiales cilindricas, se presenta en el caso práctico de pozos perforados de diámetro da y resistividad,  $\rho_{\alpha}$ , que penetra una capa de espesor infinito y que tiene una resistividad p. . En suma puede existir una capa cilindrica entre las paredes del pozo y la roca virgen, la cual no se ha saturado con el filtrado del lodo y con la tanto tiene una tercera resistividad, p.

Una formulación más exacta del problema es como sigue: SI tenemos un agujero perforado con radio do/2 y lleno con lodo de resistividad  $\rho_n$ .

El pozo está rodeado por cilindros infinitos con radio exterior r y llenos con roca de resistividad  $\rho_i$ ,  $\rho_i$ . Requerimos de encontrar el potencial a lo largo del eje del pozo.

Se utilizará un sistema de coordenadas cilindricas, con el eje-Z. alineado a lo largo del eje del pozo y el origen en la fuente corriente. Por conveniencia definirenos nuestras mediciones lineales en términos del radio del pozo,  $r = r/r_0$  y z = z/r<sub>o</sub>.

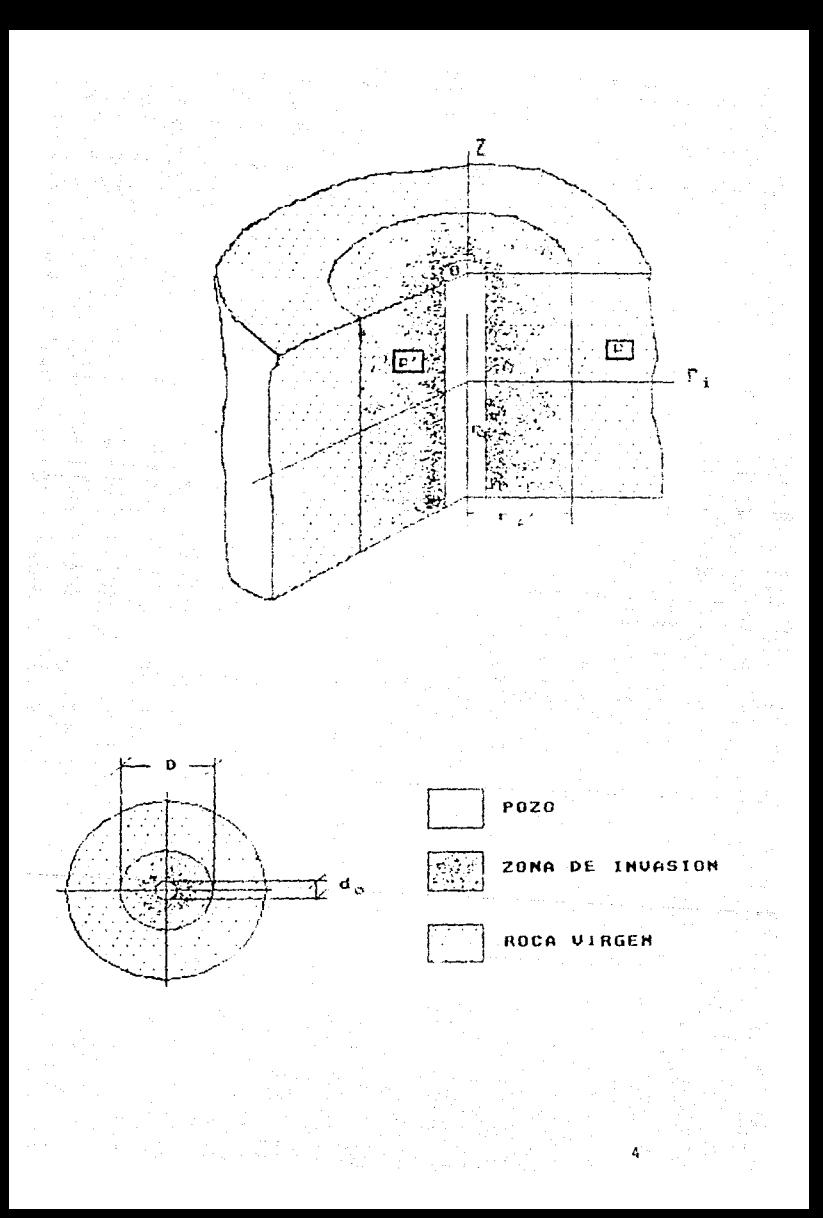

Las funciones potenciales  $U_n(r,z) = U_n(r,z) - y = U_n(r,z)$  para el campo eléctrico en el pozo y en los medios alrededor deben satisfacer las siguientes condiciones:

1. - Satisfacer la ecuación de Laplace:  $\bar{v}^2$  U = 0 : en cada punto excepto en el origen. Como se tiene simetria axial, la .<br>Couación se reduce a la forma.

$$
\frac{\partial^2 U}{\partial r^2} + \frac{1}{r} \frac{\partial U}{\partial r} + \frac{\partial^2 U}{\partial z^2} = 0 \qquad (1)
$$

2 - A distancias muy grandes,  $R = \sqrt{r^2 + z^2}$ potencial se aproxima a cero.

3.- Cerca de la fuente, la función potencial se aproxima al potencial debido a la fuente en un medio uniforme isotrópico tentendo una resistividad p<sub>o 7.</sub>

$$
U_0
$$
  $\sqrt{r^2 + z^2}$   $\longrightarrow$   $o$   $=$   $\frac{F_0}{4\pi r c}$   $\frac{1}{\sqrt{r^2 + z^2}}$ 

 $\rightarrow$   $\infty$ 

la función potencial tendera a convertirse en v cuando  $R \longrightarrow 0$ infinita en el mismo orden que 1/R. De aqui que la función potencial tendrá la forma:

$$
b^{(\text{total})} = b_0 + b_0 \tag{3}
$$

 $\frac{1}{2}$   $\frac{1}{2}$ finita y continua y satisface la ecuación de donde Laplace en todos los puntos del agujero excepto en el origen donde es cero.

4.- Entre las fronteras de los diversos medios, debe de haber continuidad en el potencial:

$$
U_{1} \Big|_{r=1} = U_{1} \Big|_{r=1}
$$
\n
$$
U_{2} \Big|_{r=r_{1}} = U_{1} \Big|_{r=r_{1}}
$$
\n(4)

5.- La componente normal de la densidad de corriente a través de las fronteras es continua

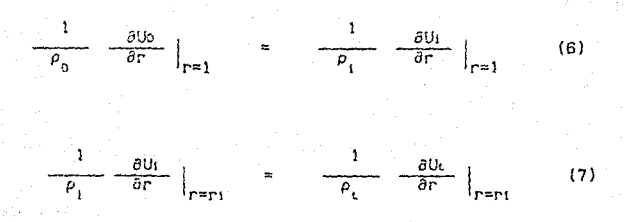

6.- La función potencial es la misma para valores negativos de z y para valores positivos de z.

Se utilizará el método de Fourier para resolver la ecuación (1) y se considerará una solución la cual sea el producto de dos funciones:

$$
U = \Gamma(r)\phi(z)
$$

donde  $f(r)$  es una función sólo de r y  $\phi(z)$  es una función sólo de z; diferenciando esta solución, sustituyendo en (1), y dividiendo entre el producto  $f(r)\phi(z)$  se tiene:

$$
\frac{\Gamma^*(r)}{\Gamma(r)} = + \frac{1}{r} \frac{\Gamma^*(r)}{\Gamma(r)} + \frac{\phi^*(z)}{\phi(z)} = 0 \qquad (8)
$$

haciendo

$$
\frac{\phi''(z)}{\phi(z)} = -\pi^2
$$

 $\phi''(z) + \pi^2 \phi(z) = 0$ 

 $\Gamma^{*}(\mathbf{r}) + \frac{1}{r} \mathbf{r}'(\mathbf{r}) - \mathbf{m}^{2} \mathbf{f}(\mathbf{r}) = 0$ 

la solución particular de la primera de estas ecuaciones contendrá funciones sen mz y cos mz ; y para la segunda, las soluciones serán funciones de Bessel de primera y segunda clase, io(mr) y Ko(ar) de orden cero para pequeños argumentos.

tanto la solución de la ecuación (1) consistirá de Por  $10<sup>°</sup>$ productos lo(mr) sen mz, lo(mr) cos mz, Ko(mr) sen mz y Ko(mr)  $cos$   $mz$ .

Como la condición (6) requiere de que el potencial no dependa del signo de z, la solución de la ecuación (1) no puede contener términos de la forma !o(mr) sen mz y Ko(mr) sen mz y por lo tanto sus coeficientes deben de ser cero.

De aqul que Ja solución de la ecuación (1) debe de ser

U =  $\int_0^{\infty} A(m) \ln(mr) \cos \mu z \, dm + \int_0^{\infty} B(m)K_0(mr) \cos \mu z \, dm$ (9)

donde ACm) y B(m) son funciones del parámetro m. En un caso especial deben de ser constantes.

En el medio O (agujero), la función potencial debe de satisfacer las condiciones de las ecuaciones 2 y 3.

$$
U_0 = \frac{\rho_0 l}{4\pi r_0} \frac{1}{\sqrt{r^2 + z^2}} = \frac{\rho_0 l}{2\pi^2 r_0} \int_0^{\infty} K_0(mr) \cos mz \, dm
$$
\n(10)

la última ecuación se obtuvo de la fórmula de Weber-Lipshitz.

La función Uo, debe de ser finita y continua a través de todo el espacio, no puede contener términos tales como Ko(mr), el cual tiende a Infinito como r tiende a cero.

La ecuación (3) se satisface si

$$
Bo(m) = \frac{\rho_0^{-1}}{2\pi^2 r_0}
$$

$$
\omega^{\bullet} = \int_{0}^{\infty} \text{A}_0(m) \text{I}_0(mr) \cos mz \text{d}m
$$

La función potencial en el medio O estará dada por la siguiente ن<br>تاریخ است کرد که با ماه با ecuación

$$
Uo = \frac{P_0}{2\pi^2 r_0} \int_0^{\infty} K o(mr) \cos \pi z \, dm + \int_0^{\infty} A o(m) I o(mr) \cos \pi z \, dm
$$
\n(11)

Up<sup>,</sup> =  $\int_0^{\infty}$  Ap<sup>,</sup>(m)lo(mr) cos mz dm +  $\int_0^{\infty}$  Bp'(m)Ko(mr) cos mz dm

(12)

En el medio más alejado, p , el potencial no puede tener términos de lo(mr) el cual tiende a hacerse Infinito para valores grandes del argumento r . El potencial será.:

 $U_p = \int_0^\infty B_p(m)K_0(mr) \cos mz \ dm$ 

(13)

11

Por conveniencia en los cálculos, se multiplicará cada uno de los factores Ao(m), Ap<sup>+</sup>(m), B<sub>p</sub><sup>+</sup>(m) y B<sub>p</sub>(m) por los correspondientes factores.

$$
\frac{2\pi^2 r_0}{\rho_0 1} + \frac{2\pi^2 r_0}{\rho_p 1} + \frac{2\pi^2 r_0}{\rho_p 1} \quad y \quad \frac{2\pi^2 r_0}{\rho_p 1}
$$

**Por** lo que se tendran las nuevas funciones

$$
\text{Co(m)} = \frac{2\pi^2 \text{ro}}{\rho_0 1} \text{ Ao(m)}
$$

$$
C_P'(m) = \frac{2\pi^2 r_0}{\rho_{p'}!} A_P'(m)
$$

$$
p_{p'}(m) = \frac{2\pi^2 r_0}{\rho_{p'}} B_{p'}(m)
$$

$$
D_P(m) = \frac{2\pi^2 r_0}{\rho_n l} B_P(m)
$$

Con estas definiciones, las ecuaciones ( 11), ( 12) y ( 13) se pueden reescribir como sigue:

$$
U_0 = \frac{\rho_0 I}{2\pi^2 r_0} \left[ \int_0^{\infty} K_0(mr) \cos mx dm + \int_0^{\infty} C_0(m) I_0(mr) \cos mx dm \right]
$$

$$
^{(14)}
$$

$$
J_{p'} = \frac{\rho_{p'} I}{2\pi^{2} r c} \left[ \int_{0}^{\infty} C_{p'}(n) I_{0}(\mathfrak{m}r) \cos \mathfrak{m}z \, d\mathfrak{m} + \int_{0}^{\infty} D_{p'}(m) K_{0}(\mathfrak{m}r) \cos \mathfrak{m}z \, d\mathfrak{m} \right].
$$
 (15)

$$
U_p = \frac{\rho_p I}{2\pi^2 r_0} \left[ \int_0^{\infty} D_p(m) K_0(mr) \cos mz dm \right]
$$
 (16)

Para evaluar las funciones Co(m), **Cp•(m),** Dp•(m) *y* llp(m), utilizaremos las condiciones a la frontera en las ecuaciones (4) a (7). Si hacemos sustltuclones en las ecuaciones (14) *y* (15) de tal manera que  $r = 1$  *y* en la (15) *y* (16) que  $r = rp'$  *y* luego igualando este par de ecuaciones, obtenemos, primero para  $r = 1$ .

$$
\frac{\rho_0}{2\pi^2 r_0} \left[ \int_0^{\infty} \text{Co(m)} \ln(\text{m}) \cos \pi z \, \text{dm} + \int_0^{\infty} \text{Kol(m)} \cos \pi z \, \text{dm} \right] =
$$

$$
\frac{\rho_{p^1}I}{2\pi^2r_0}\left[\int_0^\infty C_p'(m)Io(m)\cos mz\ dm+\int_0^\infty D_p'(m)Ko(m)\cos mz\ dm\right]
$$

Cancelando los términos:

$$
\int_{0}^{\infty} \left\{ P_{0} \left[ \text{Col}(m) \text{Io}(m) + \text{Kol}(m) \right] - P_{p} \left[ \text{Cr}^{*}(m) \text{Io}(m) + D_{p}^{*}(m) \text{Kol}(m) \right] \right\}
$$

 $\cos$  m z dm = 0 (17)

14

y el otro par en rp'

$$
\frac{\rho_{p}I}{2\pi^{2}r_{0}}\left[\int_{0}^{\infty}C_{p}(m)I_{0}(mr_{p})\cos mz dm\right]
$$

$$
+ \int_0^{\infty} D_P'(m) K_0(m r_P') \cos mz dm =
$$

$$
\frac{\rho_p}{2\pi^2ro} \left[ \int_0^\infty D_p(m)Ko(mr_p!) \cos mz dm \right]
$$

anulando términos

 $\int_{a}^{\infty} \left\{ \rho_{p} \left[ C_{p}(\mathfrak{m}) \text{Io}(\mathfrak{m}r_{p}) + D_{p}(\mathfrak{m}) \text{Kol}(\mathfrak{m}r_{p}) \right] \right\}$ 

### $-p_p$  D<sub>p</sub>(m)Ko(mr<sub>p</sub>·)  $\}$  cos mz dm = 0

(18)

Las ecuaciones (17) *y* (18) se pueden tomar para cada valor de Z solo si las expresiones bajo los signos de la integral son iguales **en cada caso:** 

 $\rho_0^{\text{CO}(m) \cdot \text{Io}(m)} + \rho_0^{\text{Ko}(m)} - \rho_p^{\text{O}(m) \cdot \text{Io}(m)} - \rho_p^{\text{Dp} \cdot (\text{m}) \cdot \text{Ko}(m)} = 0$ (19)

 $\rho_{\mathbf{p}^{\prime}}\mathbf{C}\mathbf{p}^{\prime}(\mathbf{m})\mathbf{I}\mathbf{o}(\mathbf{m}\mathbf{r}\mathbf{p}^{\prime}) + \rho_{\mathbf{p}^{\prime}}\mathbf{D}\mathbf{p}^{\prime}(\mathbf{m})\mathbf{K}\mathbf{o}(\mathbf{m}\mathbf{r}\mathbf{p}^{\prime}) - \rho_{\mathbf{p}}\mathbf{D}\mathbf{p}(\mathbf{m})\mathbf{K}\mathbf{o}(\mathbf{m}\mathbf{r}\mathbf{p}^{\prime}) = 0$ 

У

(20)

De manera de aplicar las condiciones a la frontera  $(6)$  y  $(7)$ (condición de continuidad de corriente), debemos primero diferenciar las expresiones para las funciones potenciales, ecuaciones (14)-(16), con respecto a r. Para hacer esto, hacemos uso de las Identidades de Ja función Bessel.

 $10' (x) = 11(x)$  Ko' (x)  $= -K_1(x)$ 

donde los apóstrofes indican las derivadas completas de las funciones de Bessel correspondientes. Utilizando estas Identidades, los gradientes de potencial son:

$$
\frac{\partial U_0}{\partial r} = \frac{\rho_0 I}{2\pi^2 r_0} \left[ \int_0^{\infty} \text{Co(m)} I_0' \text{ (mr)} \cos mz m \, dm + \int_0^{\infty} K_0' \text{ (mr)} \cos mz m \, dm \right] =
$$

$$
\frac{\rho_0 I}{2\pi^2 r_0} \left[ \int_0^{\infty} \text{Co(m)} \ln(\text{mr}) \cos \text{ m} z \text{ m dm} - \int_0^{\infty} \text{Kt(mr)} \cos \text{ m} z \text{ m dm} \right]
$$
\n(21)  
\n
$$
\frac{\partial U_{p'}}{\partial r} = \frac{\rho_{p'} I}{2\pi^2 r_0} \left[ \int_0^{\infty} C_{p'}(\text{m}) I_0' (\text{mr}) \cos \text{ m} z \text{ m dm} + \int_0^{\infty} D_{p'}(\text{m}) K_0' (\text{mr}) \cos \text{ m} z \text{ m dm} \right]
$$
\n(22)  
\n
$$
\frac{\rho_{p'} I}{2\pi^2 r_0} \left[ \int_0^{\infty} C_{p'}(\text{m}) I_1(\text{mr}) \cos \text{ m} z \text{ m} - \int_0^{\infty} D_{p'}(\text{m}) K_1(\text{mr}) \cos \text{ m} z \text{ m dm} \right]
$$
\n(22)  
\n
$$
\frac{\partial U_{p}}{\partial r} = \frac{\rho_{p} I}{2\pi^2 r_0} \int_0^{\infty} D_{p}(\text{m}) K_0' (\text{mr}) \cos \text{ m} z \text{ m dm} =
$$
\n
$$
-\frac{\rho_{p} I}{2\pi^2 r_0} \int_0^{\infty} D_{p}(\text{m}) K_1(\text{mr}) \cos \text{ m} z \text{ m dm} \qquad (23)
$$

Aplicando la condición a la frontera, dividiendo  $(21)$  por  $\rho_{\alpha}$ , (22) por  $\rho_{p}$ , haciendo la sustitución de  $r = 1$  e igualando las dos expresiones

$$
\int_0^\infty \text{Co(m)} I_1(m) \cos mz m dm - \int_0^\infty K_1(m) \cos mz m dm
$$

$$
\int_0^m C_P(\ln) I_1(m) \cos mx \text{ m dm} = \int_0^m D_P(m) K_1(m) \cos mx \text{ m dm}
$$

agrupando en una sola integral

$$
\int_{0}^{\infty} \left[ \text{Co(m)} \ln(m) - K_{1}(m) - C_{P}^{(m)} \ln(m) + D_{P}^{(m)} K_{1}(m) \right] \cos mx \text{ m dm}
$$
\n(24)

Dividiendo (22) por  $\rho_p$ ,  $y$  (23) por  $\rho_p$ , tomando r = Igualando las dos expresiones, se satisface la condición a la frontera en  $r_{\mu}$ .

 $\int_{0}^{1} C_{p} \cdot (m) \ln(m_{P^*}) \cos mx \ln dm - \int_{0}^{m} D_{p} \cdot (m) K_{1}(m_{P^*}) \cos mx \ln dm$ 

$$
= - \int_0^{\infty} D_p(m) K_1(m r_p) \cos mz m dm
$$

Agrupando los términos bajo un sólo signo de Integral

 $\int_{0}^{\infty} \left[ C_p'(\mathbf{m}) \mathbf{1}_1(\mathbf{m}\mathbf{r}_p) - D_p'(\mathbf{m})\mathbf{K}_1(\mathbf{m}\mathbf{r}_p) + D_p(\mathbf{m})\mathbf{K}_1(\mathbf{m}\mathbf{r}_p) \right]$  cos mz  $\mathbf{m}$  dm

 $= 0$  (25)

Las ecuaciones (24) y (25) pueden ser válidas para todos los valores de z sólo si son Iguales los términos bajo los signos de la integral:

 $Co(m)1_1(m) - K_1(m) - Cp(m)1_1(m) + Dp'(m)K_1(m) = 0$  (26)

 $C_P^*(m)I_1(mr_P^*) - D_P^*(m)K_1(mr_P^*) + D_P(m)K_1(mr_P^*) = 0$  (27)

Las ecuaciones (19), (20). (26) y (27) constituyen un sistema de cuatro ecuaciones con cuatro Incógnitas Co(m), Cp• (mJ, Op' (m). Op(m) las cuales pueden resolverse por expresiones explicitas.

Estamos interesados sólo en la función potencial para el medio.O, el lodo de perforación en el cual la sonda esta colocada, requiere sólo de calcular el factor Co(m) **para usarse en la ecuación**  (14). Podernos determinar esta ecuación utilizando operaciones con determinantes.

$$
\text{Co(m)} = \frac{\text{NCo}}{\Delta}
$$

donde NCo y A son dos determinantes formados a partir de los coeficientes *y* de los términos Independientes, de la familia de **ecuaciones:** 

$$
NC_{0} = \begin{pmatrix}\n- p_{0} K_{0}(m) & - p_{p} I_{0}(m) & - p_{p} K_{0}(m) & 0 \\
0 & p_{p} I_{0}(m r_{p}) & p_{p} K_{0}(m r_{p}) & - p_{p} K_{0}(m r_{p}) \\
K_{1}(m) & - I_{1}(m) & K_{1}(m) & 0 \\
0 & I_{1}(m r_{p}) & - K_{1}(m r_{p}) & K_{1}(m r_{p})\n\end{pmatrix}
$$

 $\rho_{\bf p\ell}^{\phantom{\dagger}}\big\{(\rho_{\bf p\ell}^{\phantom{\dagger}}- \rho_0^{\phantom{\dagger}}\big) \bigg[{\rm Tr}\big(\hbar r{\bf p}^{\ell}\big) {\rm K}_1(\hbar) \ -\ {\rm Tr}\big(\hbar) {\rm K}_1(\hbar r{\bf p}^{\ell})\bigg] {\rm K}_0(\hbar) {\rm K}_0(\hbar r{\bf p}^{\ell})$ 

$$
\frac{(\rho_p-\rho_p,\rho_p,\text{Kol(mr_P^*)K1(mr_P^*)}}{\mathfrak{m}}+\frac{\rho_p,(\rho_p-\rho_0)\text{Kol(mKol(mr_P^*)}}{\text{mr_P^*}}
$$

(28)

$$
\Delta = \begin{pmatrix}\n\rho_0 & Io(m) & -\rho_p, Io(m) & -\rho_p, Ko(m) & 0 \\
0 & \rho_p, Io(mrp') & \rho_p, Ko(mrp') & -\rho_p & Ko(mrp') \\
Ii(m) & -Ii(m) & Ki(m) & 0 \\
0 & Ii(mrp') & -Ki(mrp') & Ki(mrp')\n\end{pmatrix}
$$

$$
= (\rho_{p} - \rho_{p}) (\rho_{p} - \rho_{0}) \Big[ \ln(m) K( (mr_{P}) + \ln(m r_{P}) K(0m) \Big] \ln(m) K( (mr_{P}))
$$

$$
+(\rho_p-\rho_p, \rho_0, \frac{\ln(mp^*)\text{Kol}(mr_p^*)}{m} + (\rho_p, -\rho_0)\rho_p, \frac{\ln(m)\text{Kol}(m)}{mr_p^*}
$$

$$
+\frac{\rho_{p}^{\prime}\rho_{0}}{n^{2}rp^{\prime}}
$$

(29)

Si dividimos cada una de estas ecuaciones características por m<sup>2</sup>rp'/p<sub>o</sub>p<sub>o</sub>, , podemos expresar las resistividades en términos de  $\mu_{P}$ , o =  $\rho_{p}$ ,  $\ell \rho_{0}$  y  $\mu_{P}$ ,  $p'$  =  $\rho_{p}$ ,  $\ell \rho_{p}$ , las relaciones Después de hacer esto, dividimos la ecuación (28) por la (29) para encontrar la solución de Co(m).

$$
Co(m) = \frac{[11(mrp^*)K1(m) - 11(m)K1(mrp^*)]K0(m)K0(mrp^*)(\mu_{p,p^*} - 1)}{[10(m)K1(mrp^*) + 11(mrp^*)K0(m)] \ I1(m)K0(mrp^*)(\mu_{p,p^*} - 1)}
$$

$$
\frac{m^{2}r_{p'}(\mu_{p}^{i},o-1) + K_{0}(mr_{p'})K_{1}(mr_{p'})(\mu_{p},p'-1)\mu_{p'},o-mr_{p'} + \frac{m^{2}r_{p'}(\mu_{p'},o-1) + I_{1}(mr_{p'})K_{0}(mr_{p'})(\mu_{p},p'-1)mr_{p'} + I_{1}(m)K_{0}(m)}
$$

+ Ko(m)K1(m)(µp',O - llm ( µp ', o - ll m • <sup>1</sup>

En los puntos a lo largo del eje z, donde r es cero,  $lo(mr) = Io(0) = 1$ , asi

$$
\log \left[ \frac{D}{\log n} \right] = \frac{1}{2\pi^2 n} \left[ \int_0^\infty K_0(mr) \cos \pi z \, dm + \int_0^\infty C_0(m) \cos \pi z \, dm \right]
$$

22

(30)

$$
= \frac{-\rho_0 I}{2\pi^2 r_0} \left[ \frac{\pi}{2 z} + \int_0^{\infty} C_0(\mathbf{n}) \cos \mathbf{m} z \, d\mathbf{n} \right]
$$
 (31)

Sl hacemos la sustitución en (31) de  $z = L = L/r$ o y utilizando la expresión para el potencial se obtiene una fórmula para la reslstlvldad aparente medida con una sonda de gradiente de potencial.

$$
\rho_a = \rho_0 \left[ 1 + \frac{2 \text{ L}}{\pi} \int_0^{\infty} \text{Co(m) } \cos \pi \text{L} \, \text{d} \pi \right] \tag{32}
$$

para la cual obtenemos

$$
\frac{\rho_{\text{a}}}{\rho_{\text{0}}} = 1 + \frac{2 \text{ L}}{\pi} \int_{0}^{\infty} \text{Co(m)} \cos \text{mL} \text{ d}\text{m} \qquad (33)
$$

Sl tomamos al gradiente de potencial a lo largo del eje del pozo,

$$
E = - \left( \frac{\partial b}{\partial z} \right)_{z=L} = \frac{\rho_0}{2\pi^2 r_0^2} \left[ \frac{2L^2}{\pi} + \int_0^{\infty} C_0(m) \text{ sen mL m dm} \right]
$$

y usando la deflnlcl6n para la resistividad aparente medida con una sonda de gradiente

$$
P_a = P_0 \left[ 1 + \frac{2 L^2}{\pi} \int_{0}^{\infty} \text{Co(m) sen mL } m \, \text{dm} \right] \tag{34}
$$

$$
\frac{\rho_{\rm s}}{\rho_0} = 1 + \frac{2 L^2}{\pi} \int_0^{\infty} \text{Co(m) sen mL m dm}
$$

o

(35)

CAPITULO 11

**Simple Park** 

Resolución del problema

we gainteed

-53

### CARACTERISTICAS OS LA FUNCION Co

La evaluación de las integrales en las ecuaciones (33) y (35) debe hacerse numéricamente y envuelve gran dificultad. Considerando qué condiciones se deben de tomar en cuenta en la evaluación de éstas expresiones, primero estudiaremos el comportaniento de los integrandos  $Co(m)$  cos mL en el rango de  $O$  a  $\infty$ .

Cuando el argumento de la función Co(m) es finita, el numerador y denominador en la ecuación (30) es también finita y no cero, Co(m) es también finita y no cero en el rango.

Cuando m se aproxima a cero, se tienen las condiciones:

 $\cdot$  Io!m)  $\longrightarrow$  1  $\cdot$  I<sub>1</sub>(m)  $\longrightarrow m/2$  $l_1(mr_p) \longrightarrow m r_p'/2$  $Ko(m) \longrightarrow - \{ln(m/2) + C\}$  $Kol(mr<sub>p</sub>+) \longrightarrow - (ln(mr<sub>p</sub>)/2) + C$  $K_1(m) \longrightarrow 1/m$ 

 $K_1(mr_P) \longrightarrow 1/mr_P$ 

donde la constante C. es 0.577215, Así el valor de Co(m) para pequeños argumentos es:

$$
\text{Co(m)}_{R} \longrightarrow 0 = \frac{\left[\frac{mr_{P}!}{2}\frac{1}{m} - \frac{m}{2}\frac{1}{mr_{P}!}\right] (\ln \frac{m}{2} + C)(\ln \frac{mr_{P}!}{2} + C)}{\left[\frac{1}{mr_{P}!} - \frac{mr_{P}!}{2} (\ln \frac{m}{2} + C)\right] \frac{m}{2} (- (\ln \frac{mr_{P}!}{2} + C))}
$$

$$
\frac{(\mu_{P'}, 0 - 1) (\mu_{P}, p' - 1) n^2 p!}{(\mu_{P'}, 0 - 1) (\mu_{P}, p' - 1) n^2 p!} - \frac{n r p!}{2} (1 n \frac{m r p!}{2} + C) \frac{1}{(\mu_{P}, p' - 1)}
$$
\n
$$
\frac{(\mu_{P'}, 0 - 1) (\mu_{P}, p' - 1) n^2 p!}{(\mu_{P'}, 0 - 1) n^2 p!} - \frac{n r p!}{2} (1 n \frac{m r p!}{2} + C) \frac{(\mu_{P}, p' - 1)}{(\mu_{P}, p' - 1)}
$$

$$
\frac{\mu_{P'}, 0 \quad \text{mrp'} - (1n - \frac{m}{2} + C) - \frac{1}{m} - (\mu_{P'}, 0 - 1) \quad m}{\frac{m}{2} + \frac{m}{2} - \frac{m}{2} - \frac{m}{2} + C} - (\mu_{P'}, 0 - 1) \quad m \quad + \quad 1
$$

$$
[\mu_{p',0} (\mu_{p,p'} - 1) (\ln \frac{mr_{p'}}{2} + C) + (\mu_{p',0} - 1) (\ln \frac{m}{2} + C)]
$$

$$
= -\left[ \left( \frac{\rho_{\rm p}}{\rho_0} - 1 \right) \ln \pi + \frac{\rho_{\rm p} - \rho_{\rm p}}{\rho_0} \ln r_{\rm p} - \left( \frac{\rho_{\rm p}}{\rho_0} - 1 \right) \ln 2 - C \right]
$$

$$
= -\left(\frac{\rho_p}{\rho_0} - 1\right) \ln m + D \tag{36}
$$

donde D = 
$$
(\frac{p_p}{\rho_o} - 1)
$$
 (ln (2) - C) -  $(\frac{p_p - p_p}{\rho_o})$  ln r

es un número que no depende de m.

Vemos en esta última ecuación que si  $\rho_n = \rho_0$  cuando m se aproxima a cero, la función Co(m) tiende a ser infinita en el orden de la (m) y cuando  $\rho_p > \rho_q$  la función Co(m)  $\longrightarrow +\infty$ mlentras que si  $\rho_p < \rho_0$ , entonces  $Co(m) \longrightarrow \neg \omega$ .

Para grandes valores del argumento mr = x tenemos las siguientes condiciones asintóticas

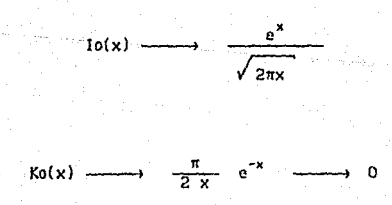

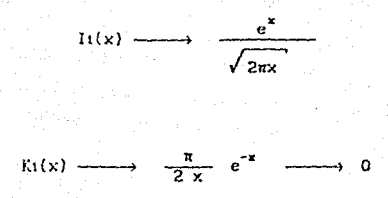

Usando estas expresiones asintóticas, tenemos:

$$
I_1\{m r_P\} K_1(m) = I_1(m) K_1\{m r_P\} \approx \frac{1}{2\pi\sqrt{r_P!}} \left[ e^{n(r_P'-1)} e^{n(1-r_P')} \right]
$$

$$
Ko(m)Ko(nrp') = \frac{\pi}{2m\sqrt{rp'}} \cdot e^{-m(1+rp')}
$$

$$
K_0(m r p!) K_1(m r p!) = \frac{\pi}{2m \sqrt{r p'}} e^{-2m r p'}
$$

 $K_0(m)K_1(m)$  $\mathbf{s}^{\dagger}$  is  $\mathbf{s}$ -2m e

Ahora podemos evaluar el numerador en la ecuación (30) para grandes val ores de m.

 $[$  li(mrp')Ki(m)-li(m)K1(mrp')]

 $r_{\rm c}$ (m)Ko(mr<sub>p</sub><sup>+</sup>)( $\mu$ <sub>p'</sub>.o - 1)( $\mu$ <sub>p</sub>,<sub>p</sub>+)<sup>1</sup>) $\frac{2}{\pi}$ 

 $\mu$ p',o( $\mu$ p',p - 1)Ko(mrp')K1(mrp')mrp' + Ko(m)K1(m)( $\mu$ p',o - 1) m

$$
= \frac{1}{2m\sqrt{rp!}} \frac{\pi}{2m\sqrt{rp!}} e^{\pi (rp^{*}+1)} e^{\pi (1-rp^{*})} e^{-\pi (1+rp^{*})}
$$
(µp,p'- t)(µp,o - llm<sup>2</sup> rp• + µp',o(µp,p'- 1) <sup>n</sup>  $2m\sqrt{r_{\rm P}}$ 

$$
+\frac{\pi}{2\pi} e^{-2m} (\mu_{P'}, o - 1) \pi
$$

 $\frac{\pi}{4}$  ( $\mu$ p', o - 1) ( $\mu$ p, p'- 1) e<sup>-2m</sup> +  $\frac{\pi}{2}$   $\mu$ p', o( $\mu$ <sub>p</sub>, p'- 1) e<sup>-2mr</sup><sup>p'</sup>

$$
+\frac{\pi}{2}(\mu_{P'},0-1)e^{-2\pi}\longrightarrow 0
$$

(37)

Así la función Co(m) también tiende a cero para grandes valores del argumento.

Las expresiones bajo los signos de la Integral en la ecuaciones (31) a (35) son oscilatorias. pero están contenidas dentro de la envolvente dada por las funciones Co(m) y mCo(m) como sea el **caso. Como el argurnenlo m aumenta** desd~ **O a** , el periodo de la función oscilatoría aumenta a través del mismo rango.

El denominador en la expresión Co(m) tiende a convertirse en infinito como in se vuelve pequeña y cuando se multitlica por sen mL o cos mL, oscila con un periodo que cambia como m va desde O a  $\omega$  . La naturaleza oscilatoria del integrando en las a (35) hace virtualmente imposible evaluar ecuaciones (31) estas funciones sin el recurso de métodos indirectos.

 $\rho_1 = \rho_2 - y$  si el argumento en les pequeño podenos Cuarido auxiliarnos de una función la cual satisface las doin). siguientes dos condiciones:

a) La suma  $Co^{'}(p) = Co(n) + co(n)$  debe de ser finita y continua para todos los valores de m desde 0 hasta mo, donde mo es un número arbitrario escogido para el cual la función Co(m) es finita. Cuando m es mayor que mo, temamos  $\phi$ o = 0. De esta manera se rompe la integral en las ecuaciones (31) y (34) en partes como sigue:

$$
\int_{0}^{\infty} \text{Co}^{*}(\mathfrak{m}) \text{ cos } \mathfrak{m} \text{. dm} = \int_{0}^{\infty} \left[ \text{Co}(\mathfrak{m}) + \phi_{0}(\mathfrak{m}) \right] \text{ cos } \mathfrak{m} \text{. dm}
$$

 $-\int_{0}^{\infty} \phi_0(m) \cos mL dm$ 

b) La función  $\phi$ o(m) debe ser tal que la evaluación de la integral

 $\int_{0}^{\infty} \phi_{0}(\pi) \cos \pi L d\pi$ 

sea razonablemente sencilla.

Una función que satisface estos requerimientos es la expresión asintótica de Co(m) para valores pequeños de m.

$$
C_0(m) = -\left(\frac{\rho_p}{\rho_0} - 1\right) \ln m + D
$$

$$
\varphi_0(m) = \left(\frac{\rho_p}{\rho_n} - 1\right) \ln m + C_1
$$

La constante Ci puede evaluarse para la condición limite m  $=$  mo:

$$
\phi_0(m_0) = \left(\frac{\rho_p}{\rho_0} - 1\right) \ln m_0 + C_1 =
$$

Ò

y resolviendo para Ci:

$$
C_1 = -\left(\frac{\rho_p}{\rho_0} - 1\right)
$$
 ln mo

y también

$$
\phi_0(m) = \left(\frac{p_p}{p_0} - 1\right) \ln \frac{m}{m_0}
$$

Usando esta expresión para  $\phi_0(n)$ , la función

$$
C_0^{\bullet}(m) = -\left(\frac{\rho_p}{\rho_0} - 1\right) \ln m + D + \left(\frac{\rho_p}{\rho_0} - 1\right) \ln \frac{m}{m_0}
$$

$$
= D - \left(\frac{\rho_p}{\rho_0}\right) - 1) \ln m0
$$

$$
= \left(\frac{P_p}{\rho_0} - 1\right) (\ln 2 - \ln \omega - C) - \frac{P_p - P_p}{\rho_0} \ln r_p = c t e
$$

Es finita para todos los valores de m desde 0. ø como 0.

La función hemos seleccionado que satisface e l segundo requerimiento también.

$$
(38)
$$

La integral de esta función es fácilmente evaluada.

$$
\int_{0}^{\pi 0} \phi_0(m) \cos mL \ dm = \left( \frac{\rho_p}{\rho_n} - 1 \right) \int_{0}^{\pi 0} \ln \frac{m}{\pi} \cos mL \ dm
$$

$$
\frac{\left(\frac{\rho_{p}}{\rho_{0}}-1\right)}{L}\int_{0}^{\infty}\frac{\text{sen mL}}{\text{mL}}\text{ d}(\text{mL})=-\frac{\left(\frac{\rho_{p}}{\rho_{0}}-1\right)}{L}\text{ sinc (mol)}
$$

 $(39)$ 

donde sinc es la designación para la función integral seno, para la cual hay tablas disponibles.

En práctica, es conveniente escoger a  $0.64$  tal que mo como

 $\int_0^{64} \phi_0(m) \cos mL \ dm = -\frac{\left(\frac{\rho_p}{\rho_0} - 1\right)}{L} \sinh (0.64 \ L)$ 

 $\int_{0}^{\infty}$  Co(m) cos mL dm =  $\int_{0}^{\infty}$  Co<sup>o</sup>(m) cos mL dm +  $\frac{\left(\frac{P}{P_0} - 1\right)}{L}$  sinc (0.64 L)  $(40)$ 

 $v$  as  $v$ 

donde la función Co<sup>(n)</sup>, como se dijo antes, es finita y continua a través de todo el rango de integración.

Ahora evaluaremos la integral infinita formando una serie de integrales infinitas, en la cual cada integral sobre un rango a  $2\pi(k+1)/L$ , donde k es una finito de limite desde 2nk/L secuencia de enteros que comienzan con cero.

 $\int_{0}^{\infty} C_0^{*}(\pi) \cos \pi L \, d\pi = \sum_{k=0}^{\infty} \int_{2\pi k \times L}^{2\pi (k+1)/L} C_0^{*}(\pi) \cos \pi L \, d\pi$ 

$$
= \int_0^{2\pi/L} \sum_{k=0}^{\infty} C_0 (n + \frac{2\pi k}{L}) \cos nL \,dn
$$

$$
= \int_0^{\pi/2L} \sum_{k=0}^{\infty} C_0 (n + \frac{2\pi k}{L}) \cos nL \,dn
$$

ka aka katika ya Manasara wa Tanzania.<br>Manasara wa Tanzania

$$
\int_{\pi/2L}^{\pi/L} \sum_{k=0}^{\infty} C_0^k (n + \frac{2\pi k}{L}) \cos nt \, dt
$$

$$
+ \int_{\pi/L}^{3\pi/2L} \sum_{k=0}^{\infty} C_0 (n + \frac{2\pi k}{L}) \cos nL \, dt
$$

$$
\int_{\frac{3\pi}{2}L}^{\frac{2\pi}{2}L} \sum_{k=0}^{\infty} C_0 (n + \frac{2\pi k}{L}) \cos nt \, dn
$$

 $(41)$ 

 $37 -$ 

donde  $n = m - 2\pi k/L$ 

Estas funciones son sitétricas en m . v si trasladamos la variable n en las últimas tres integrales de una manera apropiada, se convertirán igual a la variable en en la primera integral, y así podemos llamar a esta función la cual es igual para los cuatro integrandos como una nueva función en m. Las traslaciones que necesitamos hacer son  $p_i = \pi/L - n'$  en la segunda integral,  $n = \pi/L + n'''$  en la tercera integral y  $n = 2\pi/L - n'$ <sup>114</sup> en la cuarta integral, así obtenemos

$$
\int_{0}^{\infty} Co^{2}(m) \cos mL \ dm = \int_{0}^{R/2L} \sum_{k=0}^{\infty} \left[ Co^{4}(\frac{2\pi k}{L} + m) - Co^{4}(\frac{2k+1}{L}) \right]
$$

$$
\text{Co}^{\bullet}(\frac{2k+1}{L}\pi + \pi) + \text{Co}^{\bullet}(\frac{2k+2}{L}\pi - \pi)
$$
   
 
$$
\text{cos} \pi L \text{ cm}
$$

De esta manera, hemos reducido los limites de integración desde 0  $a \times a \times b \times \pi/2$ .

En la evaluación de las integrales en las ecuaciones  $(34)$  y  $(35)$ , no necesitamos introducir una función arbitraria, únicamente escogiendo los limites de integración en el rango de θ a π/2L, sino utilizando una transformación apropiada de variables:

- 38

$$
\int_{0}^{\infty} \text{nCo(m) sen mL dm} = \int_{0}^{\pi/2L} \sum_{k=0}^{\infty} \left[ .\left( \frac{2\pi k}{L} + \text{m} \right) \text{Co} \left( \frac{2\pi k}{L} + \text{m} \right) \right]
$$

+ 
$$
(\frac{2k+1}{L} \pi - m) \text{ Co}(\frac{2k+1}{L} \pi - m)
$$

$$
- \left( \frac{2k+1}{L} \pi + m \right) C_0 \left( \frac{2k+1}{L} \pi + m \right)
$$

 $(\frac{2k+2}{L} \pi - m)$  Co $(\frac{2k+2}{L} \pi - m)$  sen mL dm

(42)

39

51 no necesl tamos considerar los efectos de la zona de flujo alrededor del pozo, los cálculos se simplifican. En tal caso, las dos funciones de potencial. una describiendo el campo en la columna de lodo y la otra describiendo el campo en la roca, estan dadas por:

$$
U_0 = \frac{\rho_0 I}{2\pi^2 r_0} \left[ \int_0^{\infty} C_0(m) I_0(mr) \cos mz dm + \int_0^{\infty} K_0(mr) \cos mz dm \right]
$$

$$
U_p = \frac{\rho_p I}{2\pi^2 r_0} \int_0^\infty D_p(m) K_0(mr) \cos mz \,dn
$$

Las condiciones a la frontera dadas para resolver las constantes.

 $\rho_0^{\text{Ko}(m)} + \rho_0^{\text{Co}(m) \text{Io}(m)} - \rho_p^{\text{Dp}(m) \text{Ko}(m)} = 0$ 

 $-K_1(m) + Co(m)11(m) + D_P(m)K_1(m) = 0$ 

La solución para Co(m) es

$$
\text{Co(m)} = \frac{(\rho_p - \rho_0) \text{ Ko(m)} K_1(m)}{(\rho_p - \rho_0) \text{I1(m)} K_0(m) + \rho_0 \frac{m}{m}}
$$

(µp,O - 1) Ko(m!Kt(m) m (µp,o - ll ltlm)Ko(m) + <sup>1</sup>

La cual tiende a Infinito para valores pequeños de m.

Una Inspección de las ecuaciones (33) y (35) muestran que la relación de resistividad aparente a la resistividad del lodo,  $\rho$ / $\rho$  es una función sólo de las relaciones: el radio del espaciamiento L al diámetro del pozo do ; la relación de la resistividad de la zona del filtrado a la resistividad del lodo, y la relación de la resistividad de la roca a la  $\rho_{\rm m}/\rho_{\rm c}$ resistividad del lodo, p<sub>p</sub>/p<sub>o</sub> . Si disminuimos la relación L/do arbl trarlamente a un valor pequeño.

*4i* 

$$
\frac{2 \text{ L}}{\pi} \int_0^\infty \text{Co(m) } \cos \text{ mL } \text{d}\text{m} \longrightarrow 0
$$

$$
\frac{2 L^2}{\pi} \int_{0}^{\infty} \pi \text{Co(m) sen mL dm} \longrightarrow 0
$$

tenemos la condición: Asi como 0.1

$$
\begin{array}{ccc}\n(\frac{\rho_a}{\rho_0}) & \longrightarrow & \\
\hline\n\end{array}
$$

que es, para espaciamientos de electrodos muy pequeños,  $-1a$ resistividad aparente prácticamente es igual a la resistividad del lodo. Esto sirve para la sonda de gradiente y la de potencial.

Si consideramos que sucede si el espaciamiento de electrodos aumenta sin limite, tenemos

$$
\frac{2L}{\pi} \int_{0}^{\infty} \text{Co}^{\bullet}(\text{m}) \text{cos} \text{m} \text{.} \text{dm}
$$

 $\frac{2 L}{\pi} \sum_{k=0}^{\infty} \int_{2\pi k/L}^{2\pi (k+1)}$  $+117L$  $Co^{\bullet}(m)$  cos mL dm

De manera de mostrar esto, integraremos las series por partes

$$
\frac{2 \text{ L}}{\pi} \int_{k=0}^{\infty} \int_{2\pi k/L}^{2\pi (k+1)/L} C_0^{0} (m) \cos mL dm =
$$

$$
\frac{2L}{\pi} \left\{ \sum_{k=0}^{\infty} \frac{1}{L} \left[ C_0 \left( \frac{2k+2}{L} \pi \right) - \text{sen} \left( 2k+2 \right) \pi - C_0 \left( \frac{2\pi k}{L} \right) \text{ sen} \right] 2k\pi \right\}
$$

$$
= \sum_{k=0}^{\infty} \int_{\frac{2\pi k}{\sqrt{L}}}^{\frac{2\pi (k+1) \cdot L}{\sqrt{L}}} \frac{\partial C_{0}^{*}(m)}{\partial m} \text{ sen } mL \text{ dn } \}
$$

$$
= \frac{2}{\pi} \left\{ \sum_{k=0}^{\infty} \left[ C_0 \left( \frac{2k+2}{L} \pi \right) \text{ sen } (2k+2) \pi - C_0 \left( \frac{2\pi k}{L} \right) \text{ sen } 2\pi k \right] \right\}
$$

$$
-\int_{\frac{2\pi k}{2\pi k/L}}^{2\pi(k+1)/L} \frac{\partial \mathcal{C}o^{\bullet}(\mathfrak{m})}{\partial \mathfrak{m}} \quad \text{sen mL dm}
$$

Pero, sen 2n(k+ll *y* sen 2nk son Igual a cero:

$$
\int_{k=0}^{\infty} \left[ C_0 \left( \frac{2k+2}{L} \pi \right) \text{ sen } (2k+2) \pi - C_0 \left( \frac{2\pi k}{L} \right) \text{ sen } 2k\pi \right] = 0
$$

## *y* asi, se tiene:

$$
\frac{2 \text{ L}}{\pi} \int_{0}^{\infty} \text{Co}^{\bullet}(\mathfrak{m}) \text{cos} \ \mathfrak{m} \text{L} \ \text{dm} =
$$

 $-\frac{2}{\pi}\sum_{k=0}^{\infty}\int_{2\pi k/L}^{2\pi(k+1)/L}\frac{\partial C_0^{*}(m)}{\partial m}$  sen mL dm

Para valores muy grandes de L, el rango de integración es muy corto, de tal manera que la derivada  $\theta$ Co<sup>'</sup>(m)/ $\theta$ m se puede considerar constante en cada intervalo.

$$
\int_{2\pi k/L}^{2\pi (k+1)/L} \frac{\partial Co^{n}(m)}{\partial m} \quad \text{sen mL dm} =
$$

$$
\frac{\partial C_0^{b}(m)}{\partial m} \int_{2\pi k/L}^{2\pi (k+1)/L} \text{sen mL dm} =
$$

 $\frac{1}{L}$   $\frac{\partial C_0^{\bullet}(m)}{\partial m}$   $\left[\cos 2\pi k - \cos 2\pi (k+1)\right] = 0$ 

 $\frac{2L}{\pi}$   $\int_{0}^{\infty}$  Co<sup>o</sup>(m) cos mL dm = 0

por lo tanto, cuando L es muy grande:

 $y$  as  $t$ 

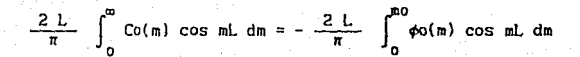

$$
= \frac{2}{\pi} \frac{\rho_{\text{p}} - \rho_0}{\rho_0} \text{ sinc (mol)}
$$

Cuando L es grande; la integral se aproxima al límite w/2 tenemos

 $\frac{2L}{\pi}$   $\int_{0}^{\infty}$  Co(m) cos mL dm

 $\left(\frac{\rho_a}{\rho_0}\right)_{L \longrightarrow \infty} \longrightarrow \rho_0 \left[1 + \frac{\rho_p - \rho_0}{\rho_0}\right] = \frac{\rho_p}{\rho_0}$ 

*Y* as!

**que es , para espaclamlcntos de electrodos muy grandes, el valor**  que limita la reslstlvldad aparente medida cuando la sonda de potencial o gradiente es muy cercana a la reslstlvldad de la roca.

Cuando no hay zona de filtrado-flujo, la resistividad aparente varia suavemente desde un valor muy cercano a la resistividad de la roca para grandes espaciamientos. A espaciamientos de electrodos moderadamente grandes, la resistividad aparente asume un valor máximo ( para  $p_p > p_0$  ) un poco mayor que  $p_p$  o si  $p_p < p_0$ un valor minimo un poco menor que p . Si esta presente la zona de flujo, la resistividad aparente tiende hacia la reslstlvldad de esta zona como aumente el espaciamiento.

47

(43)

La densidad de corriente en el poza es proporcional a la resistividad aparente, y la manera en que la densidad de corriente a lo largo del pazo varia es una función de la relación de resistencia al flujo de corriente a través de la roca a la resistencia a través de la columna de lodo.

Si consideramos variaciones de los parámetros  $\rho_n$ , y D mientras que la posesión de los parámetros  $\rho$  ,  $\rho$  y do sean constantes, las relaciones D/do y  $\rho_{p}$ ,/ $\rho_{0}$  deberán de ser proporcionales a la relación de la resistencia por unidad de longitud y por unidad de ángulo a. través de varias zonas rocosas a. la resistividad de lado de perforación.

$$
U = \frac{R_p}{\rho_0} = \left[ \frac{1}{\rho_0} \int_{r_0}^{r_0/2} \frac{\rho_p - \rho_p}{\alpha r h} dr \right]_{\alpha = 1 \text{ rad}}
$$

$$
= \frac{\rho_{p'} - \rho_p}{\rho_0} \quad \text{in } \frac{D}{d\sigma}
$$

Por otra parte, el valor numérico para la relación  $\rho/\rho_{\rho}$  dada por las ecuaciones (33) y (35) es dependiente de la función Co(m), para ser de la forma

$$
C_0(m) = \frac{\rho_{p'} - \rho_0}{\rho_0} \quad \ln \frac{D}{d_0}
$$

Para las condiciones en que  $\rho^+_{0} = \rho^-_{\rm p}$  y  $\rho^-_{0} < \rho^-_{\rm p}$ ,  $\rho^-_{\rm p}$  .

Notando la similitud entre estas dos últimas ecuaciones, podemos concluir que para la condición  $\rho_0 \leftarrow \rho_p \rightarrow \rho_p$  la relación  $\rho_a / \rho_0$ depende del factor

$$
U = \frac{\rho_p - \rho_p}{\rho_0} \quad \ln \frac{D}{d\sigma}
$$

4fJ

El factor U se llama parámetro de equivalencia. Un examen de las curvas para la sonda de potencial muestra que excepto para espaciamientos muy cortos, las curvas para los valores de e<sub>p</sub>/p<sub>o</sub> son muy diferentes una de la otra.

Las curvas para la sonda de gradiente estan separadas por espaciamientos largos, pero en espaciamientos moderados, las curvas se aproximan a una sola.

Esta curva es una linca recta con pendiente de  $63^{\circ}26'$  (m = 2) y una lntercepclcn en el eje L de 0.354 , Esto se puede ver a partir del siguiente argumento.

Si la roca al rededor de un pozo tiene una resistividad muy alta, la corrlente a partir del electrodo A puede fluir a !o largo de la columna de lodo.

Para espaciamientos muy grandes la densidad de corriente sobre el arca del pozo será constante.

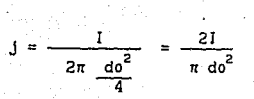

y esta corriente provoca un voltaje.

$$
E = J \rho_0 = \frac{2I \rho_0}{\pi d\sigma^2}
$$

Usando el valor E en la ecuación la definición de para resistividad aparente, tenemos

$$
\rho_a = 4\pi L^2 \frac{E}{I} = 8 \left(\frac{L}{d\sigma^2}\right)^2 \rho_0
$$

Así, para espaciamientos grandes, la relación en coordenadas logaritmicas es

$$
\log \frac{\rho_a}{\rho_0} = 2 \log \frac{L}{d\sigma} + \log B
$$

Esta es la ecuación para una linea recta con pendiente 2, intersectando el eje L/do en el punto log  $\text{Ld} = -.451$  o  $\text{Ld} = .354$ .

El hecho de que la medida de resistividad aparente con espaciamientos muy cortos se aproxime a la reslstlvldad del lodo **se usa a menudo cuando es necesario medir la resistividad del**  lodo.

La esencia de un registro eléctrico cuantitativo es que los **registros se corren en un pozo con una serle de espac1am1enlos de**  electrodos tales que la interpretación en términos de la resistividad de roca verdadera puedan hacerse para cada capa.

La elección del espaciamiento depende en particular del espesor y de la resistividad de la capa. del diámetro del pozo y de la naturaleza del problema a resolver.

**Para la interpretación se calculan curvas para diversos valores**  constantes de las relaciones  $\rho_{\rm o}/\rho_{\rm o}$ D/do utilizando las v ecuaciones (33) y (35).

Para usar estas curvas se agrupan en familias. Las resistividades observadas a partir de registros eléctricos se graflcan en papel logaritmico, de tal forma que la forma de la curva determinada por **estos dalos pueda compararse con !a forma de la teórica.** 

DETERMINACION DE LA FORMULA RECHRSIVA DE LA FUNCION CO

En las ecuaciones  $(32)$  $(34)$  la función  $Co(m)$  está  $\mathbf{v}$ determinada para el cálculo de resistividad aparente. En el caso de un medio homogéneo isotrópico infinito la función Co(m) es cero, la resistividad aparente es igual a la resistividad del medio. Cuando son dos capas, el diámetro del pozo y la roca no perturbada, el sistema de ecuaciones es reducido a las siguientes dos ecuaciones:

 $Colo(x_1) - D<sub>p</sub>Ko(x_1) = - Ko(x_1)$ 

donde  $x_i = mr_i$ 

 $\frac{1}{\rho_0}$  Coli(xi) +  $\frac{1}{\rho_0}$  DpKi(xi) =  $\frac{1}{\rho_0}$  Ki(xi)

La solución para Co(m) será:

$$
Co(m) = \frac{(\rho_p - \rho_0) Ko(x_1)K_1(x_1)}{\rho_p Io(x_1)K_1(x_1) + \rho_p I1(x_1)Ko(x_1)}
$$

Las funciones modificadas de Bessel cumplen con la siguiente identidad:

$$
Io(x)Ki(x) + I1(x)Ko(x) = \frac{1}{x}
$$

Usando esta formula, la función Co(m) será:

a pana ana amin'ny fivondronan-kaominin'i C

$$
C_0(m) = \frac{(\rho_p - \rho_0) K_0(x_1) K_1(x_1)}{(\rho_p - \rho_0) K_0(x_1) K_0(x_1) + \rho_0}
$$

55

 $(44)$ 

Cuando hay tres, cuatro, o hasta más capas, la expresión para Co(m) parece ser muy complicada y dificil de evaluar. En la sigulente fórmula recursiva para Co(m) será posible resolver el problema para un número arbitrario de capas.

Usando la regla de Cramer para resolver el sistema de ecuaciones.  $Co(m)$  puede ser escrito como:

$$
C_0(m)^{(n)} = \frac{\Delta_1^{(n)}}{\Delta_2^{(n)}}
$$

Donde  $A^{(n)}$  y  $A^{(n)}_n$  son los determinantes propios del sistema de ecuaciones y el indice sobrescrito ''n'' denota el número total de capas del modelo.

Escogiendo un modelo que consista de (n-1) capas con parámetros  $\rho_2, r_2, \rho_3, r_3, \ldots, \rho_{n-1}, r_{n-1}, \rho_n$ , la siguiente ecuación da la función  $Co(m)^{(n-1)}$ :

 $\mathbf{A}^{(n-1)}$  $\text{Co(m)}^{(n-1)}$  $\Delta_5^{(n-1)}$ 

 $-\Delta_{\rm s}^{\rm (m)}$ Expandiendo los determinantes  $\Delta^{(n)}$  $\tilde{\mathbf{y}}$  .  $\alpha$ on **COLO** subdeterminantes de menos de segundo orden. las siguientes expresiones pueden ser obtenidas:

$$
\Delta_1^{(n)} = -\left[-\frac{1}{\rho_2} - \text{Tr}(x_1)K_0(x_1) + \frac{1}{\rho_1} - \text{Io}(x_1)K_1(x_1)\right] \Delta_1^{(n-1)}
$$

$$
\frac{1}{\rho_1} = \frac{1}{\rho_1} \int K_0(x_1) K_1(x_1) \Delta_2^{(n-1)}
$$

$$
L_{\rho_2}^{(n)} = \left(\frac{1}{\rho_2} - \frac{1}{\rho_1}\right) \text{ to } (\pi r) \text{ is } \Delta^{(n-1)}
$$

$$
\left[\begin{array}{cc} \frac{1}{\rho_2} & \text{Io(x1)}K_1(x_1) + \frac{1}{\rho_1} & \text{I1}(x_1)K_0(x_1) \end{array}\right] \Delta_2^{(n-1)}
$$

Esto significa que Co(m) puede ser expresada en términos de  $Co(n)^{(n-1)}$ como:

$$
C_0(m)^{(n)} = \frac{\Gamma(\frac{p_2 - p_1}{p_1}) \cdot I_0(x_1)K_1(x_1) + \frac{p_1}{x_1} \cdot I_0(m)^{(n-1)}}{\left(\frac{p_2 - p_1}{x_1}\right) \cdot I_0(x_1)I_1(x_1) \cdot I_0(m)^{(n-1)}}
$$

$$
\frac{+\left(\frac{\rho_2-\rho_1}{\rho_2-\rho_1}\right)K_0(x_1)K_1(x_1)}{+\left(\rho_2-\rho_1\right)K_1(x_1)K_0(x_1)+\rho_1}
$$

 $(45)$ 

ecuación (45) fórmula recursiva La . es una por  $10<sub>o</sub>$ cua!  $Co(m)^{(n)}$  puede ser expresada en términos de  $Co(m)^{(n-1)}$ y los parámetros de la primera capa.

Es claro que Co(m)<sup>(n-1)</sup> puede ser expresada en un mismo modo  $C_n(m)$ <sup>(n-2)</sup> *y* por *<sup>2</sup>y* r2 . Continuando con el removimiento sucesivo de capas, una es finalmente dejada con la función Co(m)<sup>(1)</sup> la cual relata el medio homogéneo infinito de resistividad especifica  $p_{\perp}$ . n

Chequemos si la fórmula recursiva produce la función  $Co(m)^{(2)}$  de  $C_0(n)^{(1)}$ 

En este caso n = 2 y  $Co(m)^{(n-1)} = 0$  . Sustituyendo la función Co(m)<sup>(n-1)</sup> dentro de la fórmula recursiva se llega a la expresión (44).

La fórmula es cierta para una n arbitraria y cierta para un número dado (n = 2). De acuerdo con esto, por Inducción matemática la fórmula recursiva; por la cual es posible calcular la función Co(m)<sup>(n)</sup> para un modelo de n-capas es :

$$
\text{Co(m)}^{(1+1)} = \frac{\left[ (P_{n-1+1} - P_{n-1}) \right] \log(x_{n-1}) K_1(x_{n-1}) + \frac{P_{n-1}}{x_{n-1}} \right] \text{Co(m)}^{(1)}}{\left( P_{n-1+1} - P_{n-1} \right) \log(x_{n-1}) \ln(x_{n-1}) \cdot \left( \frac{P_{n-1}}{x_{n-1}} \right) \cdot \left( \frac{P_{n-1}}{x_{n-1}} \right)} \text{Co(m)}^{(1)}
$$

$$
+\frac{(P_{n-1+1} - P_{n-1}) K_0(x_{n-1}) K_1(x_{n-1})}{(P_{n-1+1} - P_{n-1}) \cdot 11 (x_{n-1}) K_0(x_{n-1}) + P_{n-1} \cdot (46)}
$$

Donde Co(m)<sup>(1)</sup> = 0, *y* la recursión debe ser hecha para los valores de  $1 = 1, 2, ... n-1$ .

Para la Integración numérica de las ecuaciones (32) *y* (34) es útil saber el comportamiento asintótico de la función  $C_0(m)^{(n)}$ . Las funciones asintóticas las cuales pueden ser deducidas de la **fórmula recursiva son:** 

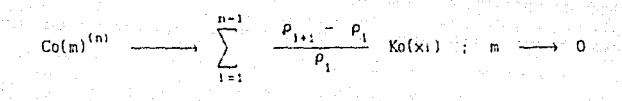

Co(ml'º' ---; O m --l CD

У

## METODO DE INTEGRACION MUMERICA

En realidad podemos considerar que el método de integración numérica esta compuesto por varias alternativas de solución para las cuales (32) y/o (34), en donde el problema a resolver es la integración numérica.

La ecuación

$$
\frac{\rho_c}{\rho_0} = 1 + \frac{2 \text{ z}}{\pi} \int_0^{\infty} \text{Co(m) } \cos \text{ mz } \text{dm}
$$

En donde Co(m) es una función decreciente conforme aumenta el. argumento, y el cos mz es una función oscilatoria; debido a la naturaleza de estas funciones, el producto entre ellas será una función decreciente oscllatorla.

61

(47)

Si hacemos

donde

$$
u = \frac{m}{r_0}
$$

Diferenciando tenemos que

 $Z = L/ro$ 

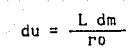

Sustituyendo en (47)

 $m = \frac{u \cdot r}{1}$ 

 $dm = \frac{\text{ro} du}{L}$ 

o pi

$$
\rho_{\rm a} = \rho_0 \left[ 1 + \frac{2 \text{ L}}{\pi \text{ ro}} \int_0^{\infty} \text{Co}(\frac{\text{u} \text{ ro}}{\text{L}}) \text{ cos } \text{u} (\frac{\text{ro}}{\text{L}}) \text{ du} \right]
$$

Simplificando terminos

$$
\rho_a = \rho_0 \left[ 1 + \frac{2 \text{ L ro}}{\pi \text{ ro L}} \int_0^{\infty} \text{Co}(\frac{u \text{ ro}}{\text{L}}) \text{ cos } u \text{ du } \right]
$$

Donde finalmente haciendo  $u = m$ 

$$
\rho_a = \rho_0 \left[ 1 + \frac{2}{\pi} \int_0^{\infty} \text{Co}(\frac{\text{m} \text{r0}}{L}) \text{cos } \text{m dm} \right]
$$

 $(48)$ 

Obtenemos la expresión para la evaluación de resistividad aparente.

Esta manera de expresar la resistividad aparente tiene como finalidad el poder establecer un control más adecuado en el muestreo de las funciones a integrar, para ello nos interesa conocer el método de integración numérica el cual para efecto de un porcentale de menor error, utilizaremos la fórmula de Simpson  $3/B.$ 

La ecuación (48) no sólo es otra forma de expresar la resistividad aparente, sino que permite tener controlada la función coseno, dadas las características propias de esta función oscilatoria, periodica, tendremos que para efectos en la elaboración del programa se fija un determinado periodo, en el cual se obtiene un arregio de muestreo de la función coseno, en donde previamente se muestreo la función (Co(mro/L) en el rango establecido de la otra función.

Esto permite ahorrar tiempo en el procesamiento de datos, ya que los valores del coseno no cambian, es decir, se repiten en cada período, bastará entonces calcular los valores del coseno en un solo periodo, y multiplicarlos con los valores obtenidos de la función Co(mro/L) para obtener una función F(m).

Una vez obtenida la función r(m) en el rango establecido, se llevará a cabo la Integración numérica utilizando S!mpson 3/8 la cual esta dada por la slgulentc expresión:

 $\int_{0}^{\infty} F(x) dx = \frac{3h}{8} \left[ y_0 + y_0 + 2 \sum_{\text{subliptic} \text{ of } a} 3 \right]$  resto de  $\int_{0}^{\infty} F(x) dx = \frac{3}{8}$ 

el resultado de la integración numérica se compara con una tolerancia preestablecida, la que permltlrá conocer sl todavla se contribuye a la suma .de áreas parciales obtenidas, de no cumpl Ir con la tolerancia, entonces se realiza el cálculo del muestreo e Integración numérica para el siguiente periodo, hasta que cumpla con la condición preestablecida.

Otra manera de calcular la reslstlvldad aparente serla obtener de manera similar el muestreo de las funciones Co(mro/L) *y* cos m donde el intervalo de muestreo pueda ser propuesto, de tal manera que el producto de las funciones pueda generar una función  $F(m)$ , en donde las muestras son comparadas con una tolerancia, una vez llevada a cabo esta etapa, se Integra *y* el resultado obtenido se sustituye en la expresión de resistividad aparente.
### **CAPITULO 111**

bruchts

i.

## Discusión de resultados

# •••••••••••••••••••••••• **•••••••11 •**••••••• l•I •••••• **1. 11111111•1•**  ARCHIVO DE RESULTADOS •••••••••• **•••••1** •••••••••••••••••••••••••••••••••••••••••••

# MODELO DE 2 CAPAS

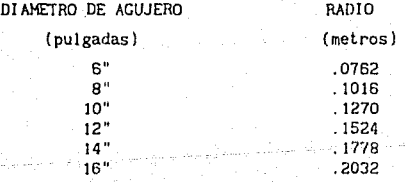

# BOREHOLE CORRECTION FOR 16-INCH NORMAL

RECORDED WITH INDUCTION-ELECTRICAL LOG (6FF40-16"N)

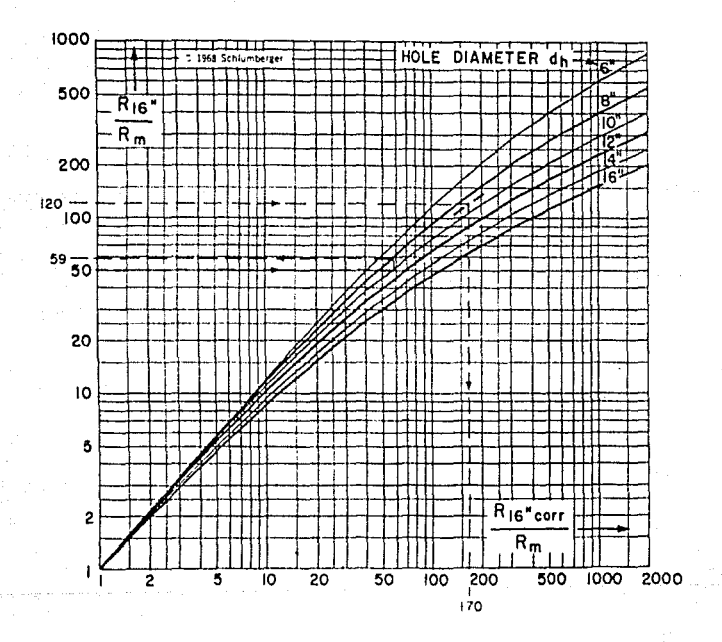

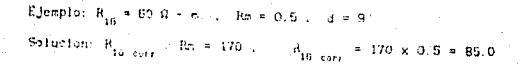

PROGRAMA: CD. fOR ARREGLO NORMAL CORTO L = .4 NO. DE MUESTRAS: 108, 216 RESISTIVIDADES DE LAS CAPAS RI = 1 , R2 = 10

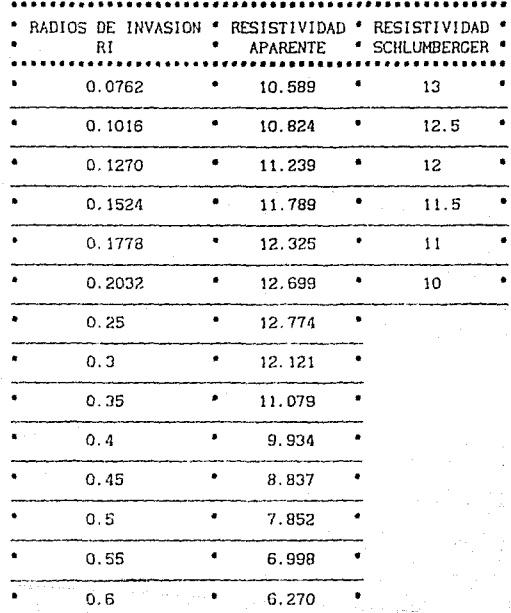

#### TECHS **RO OKEY**  $\frac{8}{3} \frac{2}{3} \frac{2}{3}$  $\frac{1}{2}$ **SIGLIOTEGA SAND** 3g

PROGRAMA: CO.FOR ARREGLO NORMAL CORTO  $L = .4$ NO. DE MUESTRAS: 108,216 RESISTIVIDADES DE LAS CAPAS  $R1 = 10$ ,  $R2 =$  $\mathbf{1}$ 

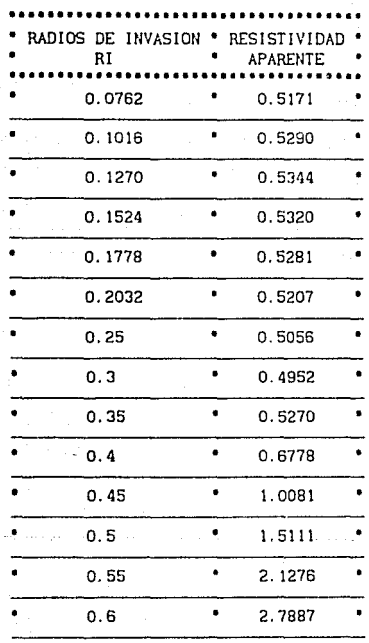

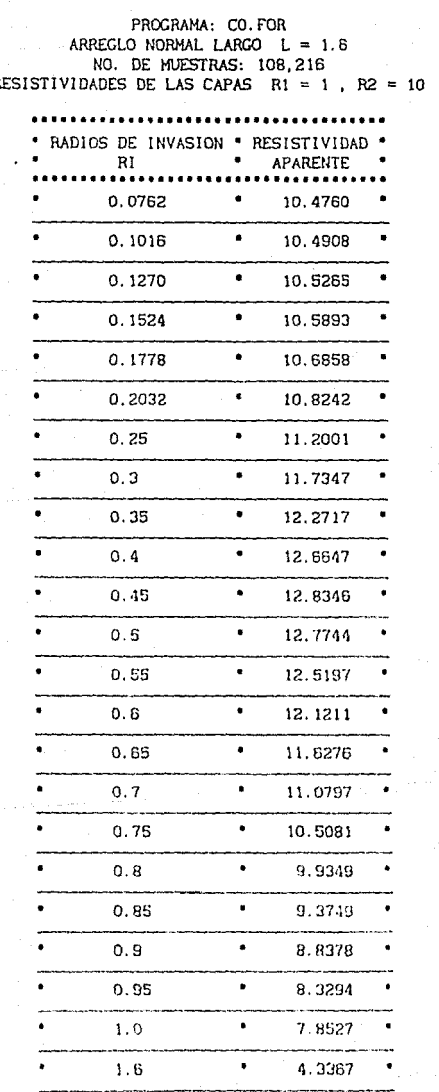

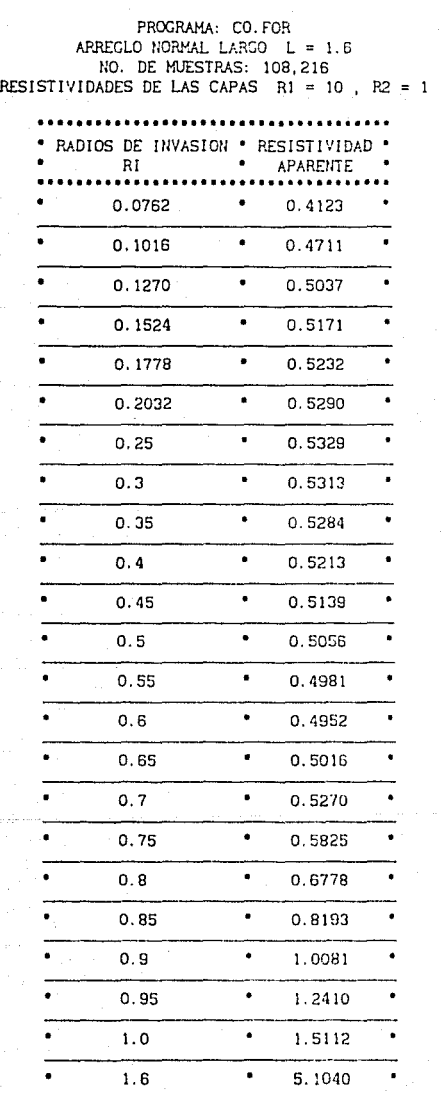

Para efectos de estudio se elaboró un programa que permite evaluar la resistividad aparente utilizando la técnica de integración numérica de Slmpsom 3/8.

Se realizarón pruebas a partir de un modelo de dos capas para tener un patrón de comparación con la tabla anterior, ( cabe hacer la aclaración que el programa ha sido diseñado para modelos de n capas ) la cual permitirá cotejar los resultados obtenidos **del rr.étodo propuesto con los valores teóricos de la tabla**  Schlumberger.

Al corregir por diámetro de agujero generalmente se conoce R<sub>16</sub> y Rm , son datos que se obtienen del registro, y se pretende conocer R<sub>18</sub> corregido que son los valores de resistividad corregidos, para esto existen valores comparativos definidos de diámetro de agujero **que son:** 6", 8", 10", 12", 14", v 16"

Arreglo normal corto

Este arreglo nos permite desarrollar la corrección por diámetro de agujero, para el caso  $R_1 = 1$   $\Omega - m$   $y$   $R_2 = 10$   $\Omega - m$  los resultados son buenos, aunque se aprecia un incremento en el valor teórico **esperado** (10 Ω -m) para radios de invasión pequeños decremento para radios de invasión grandes.

Para el caso en que R<sub>1</sub> = 10  $\Omega$  -m y R2 = 1  $\Omega$  -m se observa una tendencia en los resultados de resistividad cercana al valor teórico esperado (1  $\Omega$  -m) para radios pequeños , los cuales no pueden corregirse por diámetro de agujero por ser menores que la unidad.

Arreglo normal largo:

En este tipo de arreglo no se obtuvler6n valores de comparación por utilizarse este registro como control de calidad. Sin embargo tanto para  $R_1 = 1 \Omega - m$ ,  $R_2 = 10 \Omega - m$ , como para  $R_1 = 10 \Omega$  -m,  $R_2 = 1 \Omega$  -m los valores obtenidos son muy cercanos al valor teórico esperado, respectivamente.

En general podemos decir que independientemente del tamaño de la sonda. Ia profundidad de investigación tenderá a ser constante en todo elreglstro, a dlfercncla de los sondeos eléctricos verticales que al aumentar la dlstancla entre electrodos, la profumlldad de investigación aumenta proporcionalmente obteniendose información **del subsuelo a r,ran profundidad, esto no s1.:cede en reeistros de**  pozos ya que la zona de interés se encuentra a una distancla no **mayor de dos metros.** 

**En resumen, un error relat\vo se presenta en algunos valores de**  resistividad, pero desde el punto de vista práctico el error en la determinación de Ja resistividad es Insignificante y es independiente de la forma del perfil de resistividad.

**Cuando pretendemos resolver un problema, la solución no es únlca,**  los planteamientos de como combatir un problema pueden ser variados y complejos, de todas las alternativas de solución hay **que buscar la mejor, el método de solución propuesto, para obtener la resist1·1idad aparente es accplable,** Integración numérica utilizando Simpson 3/8 ). no obstante el tema es amplio e **interesante y queda abierto a mejores opciones de solución.** 

### **CONCLUSIONES**

!) Un método ha sido desarrollado para calcular la resistividad aparente para los modelos clllndricos, obteniendo valores de resistividad radial aceptables.

2) Los calculos del modelo muestran que el método común de interpretación dan resultados satisfactorios de resistividad. La profundidad equivalente de invasión es siempre más pequeña que la del modelo.

3)- El método que se ha desarrollado , requiere de la fórmula de lnlegracl6n Slmpson 3/8, la cual hace posible determinar la profundidad de Invasión y el perfil de resistividad de la zona de Invasión.

### **REFERENCIAS**

Abramowitz Milton and A. Stegun Irene, 1972. Handbook of Mathematical Funtions (Formulas, Graphs, and Mathematical Tables) Dover Publications, Inc., New York.

- Alpin, L. M., 1938. Contribution to the electrical well logging of drilled holes. ONTI. . Moscow.

- Daknov, V. N., 1962. Geophysical well logging. Quart. Colorado.

- Drahos, D. . 10 de Octubre de 1984. Electrical Modeling of the inhomogeneous invaded zone. Geophysics, No. 43, pags. 1580 -1585.

- Iriarte B. Rafael, Borras G. Hugo, Durán C. Rossynela, . 1983 . Apuntes de Métodos Numéricos. Facultad de Ingenieria, UNAM.

- Schlumberger. 1972. Log Interpretation Charts. Houston,

Texas.

사람들의 가려지 못 하겠다.

나 영화는 작품

ini qilmoji

s". Cheest hag sees, strike ville verenier i

i<br>Salaman

a wanda katika Mkoa Waliongo.<br>Walionalisa kutoka Mkoa Waliongo wa Mkoa Waliongo wa Mkoa Waliongo wa Mkoa Waliongo.

EDALAIS TO APENDANCE CHARGES เพียงเป็นกับอุปติควาดภิชิชัย (ที่จำกับประจ<br>ชีพิตอะ (จะชัยประเทศ) คนชราวิธีนิตย์ (คน tukan siltemiikSkober مناجع فالما الباد العامية uconarin n এম্বাচের কাল বেইলা কমানি আকার কথা এখন। interpropringe values permite ង់ជំរុំជា បានការពិធីថ្ងៃ អំព ARITE AVAIL IAMO EL VIMERO DI BETETA ISSOREIONI  $\rightarrow$  0.0  $\tau$   $\tau$ READRÓND ANN.<br>1813 Seannair - Ceann Thionarch an Eileann ann am Ch THIS IS NOT THE RESEARCH OF THE RESEARCH OF THE RESEARCH OF THE RESEARCH OF THE RESEARCH OF THE RESEARCH OF THE RESEARCH OF THE RESEARCH OF THE RESEARCH OF THE RESEARCH OF THE RESEARCH OF THE RESEARCH OF THE RESEARCH OF TH พี่มีสัมธรรมในสิ่งที่เป็นประสบส์ตลอง<br>ผู้สี่ผู้วิธีแอละความสุดที่ (48 1)(การบุฏิบัลระดีที่ มาก ถึงที่บัญชา ตลากกัดเขาปี ELAI-LIBARANDERATIVIRISEREN 19-19<br>HAITETS-KIT DAME CO HUMENO EN MUEDONAS DEL FETHER CAPLO- BY 7 WITETALE CORPORATION WHERE BIR HOUSEEARD EAST LOV ONE DE STELDS វាជនជិនទឹក ៖ ភាគ  $\sim$   $\sim$ REALISED OF RESERVATION erkeletaren 1967<br>Aziotetari anti  $0.011772.95219$ PALDING OF LA INTERFER DE SUA FT/2 AA:1.00-11 วันธุ์มีนักกล้ายประธุนตรศตบุคปรวง (2/13)<br>วันเว็บ อาระมา 8.11-0133 PD 352-885<br>| GA=10671+11 13  $\sim$  reporting for freight  $\sim$ FILEN FRESHELFFAARTSMIDIC-37771333-F2317-F1-10415023AA1 26550 **. . . . . . . . . .** . imi (compositatificative)<br>Asilikitati (CMI- +59M<br>- Anipata Atgori ((BalEnti INIFcAL) UNIFACTOR IS PERISTIVING AFACCUTE UTTLIZANDO the recovers standing the  $\alpha$  -  $\alpha$  -  $\alpha$  -  $\alpha$  $50.2$   $\%$  ,  $\%$   $1$ GHINT PINDL S.C. HTIM 3. 2129 SANTHEZ BUD  $-1 - 1 - 1$  , and 2 – ASIANNE<br>JAAIDERICE- E TRIPT<br>JE13JH (GERCH) KRAKCZBINKI (TRIPT STRAIN CONTRACTOR (18) evne THIS COMPANY HIDLER IN THE OWNER converter arms  $1 - 1 + 1$ DE ABOSTURIS A TOMOSTADEADE as<br>Stor Zillds found t<br>RIIGAP FRIDAD for Contract<br>Kriph for Rightan for Contract UTITETEN PIEMBEL 21.MINAE

```
REALIC FRNETISK THEFREL
                           \mathcal{F}(\mathcal{Y})REALTS CORAPTO, AHO . XX, ATO . ATTLAND . THE
REALES VIENI-MYONTS HOIT-VITPO-CE-S-P
COMBANITEERBELI FISTOLISS.EHOLLSLIPIER
    {X=XiEABIO(NC&PAS-t\
    ZIDEL-ATO COOMARTSYYS
    MEGET=1POEYY314AE17MY3
    ΩΣΩTI AITΩΣ ≄≠IO/2Ω)
    XIING-AII(XY)*AND(CX)
    A- (RROCHOAPAS)-RHOCHOAPAS-11) #XENET
    D={RHO{NCAPAS-1)*XIONI+RHO{NCAPAS\*XITMO}
    0.1 - 0.72TREASCL+C1
  RETURN
  rm
```

```
SUPROUTINE STHPSON(B, NELT.F1, SUM
EEAL$9 Fi(N): SHM.n, B.DFLT
0.0016B = 0.000BO 1-2,0-3.2
  0.76151(1)s teintriftin
rweeg
こだれの自己にする (リナイ) 3 キビをくけうもの いくみもにとくおっとうきだい キタブノス
EETURE
END
```

```
REALIC FUNCTION AID(Y)
  REAL#R T-X
  1 - 1/3.75IF (X.LT.F.75)THEN
  610=1,43.5156009*(T**2,08991744'7$**4.)}#1,006749749;}}
 $+0.06077308(1)$66.1F0.0360768FCT8310.3F0.00^T933FCTFF10.1F
 1.60 - 07ELSE
30 AID: (10,3989422210.013285921(T#f-1.)).00025219#(T#f-2.);
  1 -10015755543143544553110091628133178344511000077703311514573
 #}1.70-0711/(DSURT(X)*DEXF(~X))
    EHUIF
    RETURN
    ehd
```

```
CONSIDERED ATTACH
  nielka Te
     ਾਰ ਦੇ
  \frac{1}{2} .
    (177.17.3.75) (THEN
  ATC 4.5÷.07990504#(T##2)+.51499969*(T****)+.15034934*(T**6)+
  5. 2212/232(188.) : . 00301532*(Thii0.1+.59035411*(TretOi4
ţ
  ÷
  A114 139094200 LG393502414T$$411.3-40036201944T$$+2.1
 7770215380161344 - 4219 - 31031750#(733-4134102282937#(T##-51)
  -102277312+17k+11k+247797554*17847774400420059*1784-8.511.122 \cdot 111775030R13171R14R1876477t.
  Enutr
  de rus a
  END<sub>3</sub>
REAL*8 FUNCTION AROLYY
 PEALVR TENTY AT 10
 IF COLLISPIDENT
 9.32.25ASD: (FLOC)Y'FAID(V)'- (577215669.400784209/(Y)12.33
1.2.3.3.70.34Yi44Vire02488579*(YA$6.)%.0026269R#(Y*tR.)+
ELCOGICZEDV(VIIVIG.)+.AGOGOZAO#(Y**IC-)+1.N-OB
ELSE
Y = 2 / X#1.00007878111701611-1002515404(78451.14,60053208#(Y**&J.)#
$1,75-67)/(DSGET(X)+5EXP(X))
ESDIF
EETURN
CHD
SLAUFO FUNCTION ARIEV)
カモノトネクシン ゲームキャイクま
 SEAM LIGEON THEY
 Yes / Co. 6
 Alicationary
 MET: CELOFYY'+AIELLO + OL15443144#1Y##23-0L6722857991 Y##43-
     0.15.000976( 7446)-0.019194024(7223)-0.001104042(Y#210)-
     0.100041869(YAXID)38.00~09)7X
 0.55peranti<br>Per
ANI (2) DEUPLAY MERICZASBAIPAY-0.07A55ADO#(7##2)*
II) CÍPHNEL INVESPÍNA (GO MOGTALEXÁ) FOLGOSODAÍAH.<br>LICIET NO PODEDAM (1849-1912) IDNOSTVEGGDOT (XXXDEXÉXÁ)
 G v š
  -282.27
  uu 1963
```
.<br>1962: Сабор Сабор (1979), село се обивал на <mark>село на другото на село се образа на село стана на село се</mark> обива<br>1966: Сабор (1979), село се обивал на село село село село се обивал на село се обивал на село село село село Ř. sskee **Stree**  $\cdots$ 

#### **CALC SHUAOO**

sanan. in non **GERSS** 나는 감일함 33 C gi y  $\sim 10^{-1}$ de la  $\alpha$  ,  $\alpha$  ,  $\frac{1}{2}$  ,  $\alpha$ ÷. 김하고 기  $\{1M+2m+1,2m\}$ ir ia mi<br>salas: o  $\mathbf{r}$ jida me  $\frac{1}{2}$  and  $\frac{1}{2}$  and esses  $\mathcal{L}^{\mathcal{L}}\mathcal{L}^{\mathcal{L}}\mathcal{L}^{\mathcal{L$ 

SOMERS AND ACCHIVE A DIRETAINMENT PRANET LANGUAR SIPERSON TO W

FEONA DELSIA SAITANA REVISION FEERA DE LARFEIRES

uthumber ther

tven spinnis.

요새 아버지가 아주 있는 것이 없다.

mings ting anders versions on sag sa skuldig (")) og og gag ag af gag sag sag sag gag ag ag ag ag all all gagg<br>In dans og med en først og gagg sag sag i det helse sag sag anders og en vinnen i gan all skullo besæll  $\frac{1}{2}$ disku julijanski sistem (1945), svem objavanje se pod trene se ne finne financija sin fil

sièr du Bracco de creir de TH Nobelo, HOAPAS S PART IN BURBER IS OBSERVANIENCES OF NA HORS & PARE LA TO'CRANCIA DE LA INTEREMI - IMI A LANE HOS TRIPAFE FORME SE MOSFORA Z DREDDLO NESSAN CORTA =0.4 ARPTOLO ROBMAL CAROD #3.5 DAME LAD CERICITYTEABER OF LOB MEDIDS. RHD(1)= DOME CAS LICTARILLE DE LOS RANIOS, RADIOSTE LANE EL VONESO DE BURSTRAS PEL PRIMIP CIPLO, NIX 2015 LE WORLDO DE MOSSIBLE PORA LAS ATROS CICLARY NO 14.95576012117005 Dini - $1.8922$ **O CZAPILIRGALZZARI** illins (1953)<br>Citetin ston **MUSSONAAAABSSOOCS** 

 $.$  Acs  $\overline{a}$ a son ti i v